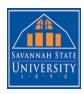

## REQUEST FOR HISTORICAL TIME CARD EDIT FORM

Note: A Historical Edit is missed hours and exception time from a previous pay period; Exception time is used for monthly employees to record vacation, sick, jury duty, etc... since hours worked is NOT to be recorded in their timecards.

| Temporary Staff (48C) □ Temporary Staff (48H) □ Student Assistant (48T) □ Work-study Student (48W) □ Temporary Staff - Exempt (48L) |                       |                                                         |                                  |                    |                             |  |
|----------------------------------------------------------------------------------------------------|-----------------------|---------------------------------------------------------|----------------------------------|--------------------|-----------------------------|--|
| Date:                                                                                                    |                       |                                                         |                                  |                    |                             |  |
| Employee Name:Email Address:                                                                                                    |                       |                                                         |                                  |                    |                             |  |
| Reason for Edit:                                                                                                    |                       |                                                         |                                  |                    |                             |  |
| Exception Time for Facu                                                                                                    |                       |                                                         |                                  |                    |                             |  |
| Pay Code: Vacation, Sich                                                                                                    | k, etc                | Date Leave Taken (I                                     | MM/DD/YYYY)                      | Total I            | Total Hours                 |  |
|                                                                                                    |                       |                                                         |                                  |                    |                             |  |
|                                                                                                    |                       |                                                         |                                  |                    |                             |  |
|                                                                                                    |                       |                                                         |                                  |                    |                             |  |
| Hourly Employee, Biwee                                                                                                    | kly Emplo             | oyee:                                                   |                                  |                    |                             |  |
| Pay Period Pay Period Start Date                                                                                                    |                       |                                                         | Pay Period End Da                | te                 |                             |  |
| Date (MM/DD/YYYY)                                                                                                    | In Time (HH:MM AM/PM) |                                                         | Out Time (HH:MM AM/PM)           |                    | Total Hours                 |  |
|                                                                                                    |                       |                                                         |                                  |                    |                             |  |
|                                                                                                    |                       |                                                         |                                  |                    |                             |  |
|                                                                                                    |                       |                                                         |                                  |                    |                             |  |
|                                                                                                    |                       |                                                         |                                  |                    |                             |  |
|                                                                                                    |                       |                                                         |                                  |                    |                             |  |
|                                                                                                    |                       |                                                         |                                  |                    |                             |  |
|                                                                                                    |                       |                                                         |                                  |                    |                             |  |
|                                                                                                    |                       |                                                         |                                  |                    |                             |  |
|                                                                                                    |                       |                                                         |                                  |                    |                             |  |
|                                                                                                    |                       |                                                         |                                  |                    |                             |  |
| TOTAL HRS.                                                                                                    |                       |                                                         |                                  |                    |                             |  |
| **Please see Payroll Calendar for                                                                                                   |                       |                                                         |                                  | s should be subm   | itted for each pay period m |  |
| Payroll Calendar is available onlin                                                                                                 | e on the Hun          | nan Kesources web page and th                           | e Payroll web page.              |                    |                             |  |
| Employee Signature:                                                                                                    |                       |                                                         |                                  |                    |                             |  |
| Supervisor Signature: _                                                                                                    |                       |                                                         |                                  |                    |                             |  |
| <ol> <li>Human Resources: Rec</li> <li>Payroll: Process the His</li> </ol>                                                          |                       | n and verifies Employee's statu<br>in Enterprise E-time | us and the hire/rehire date is o | on or prior to abo | ove request date(s).        |  |
| HR Use Only (status at time                                                                                                    | of or during          | g missed/requested pay p                                | eriod):                          | Hire/Rehire D      | ate:                        |  |
|                                                                                                    |                       |                                                         |                                  |                    |                             |  |